### Command Line Parameters

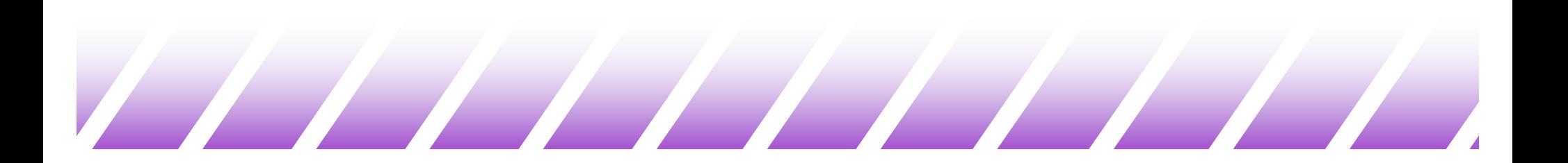

## Passing Unix parameters to C (1)

 $\triangleleft$  Often a user wants to pass parameters into the program from the UNIX prompt

obelix[3] > progname arg1 arg2 arg3

 $\triangle$  This is accomplished in C using argc and argv

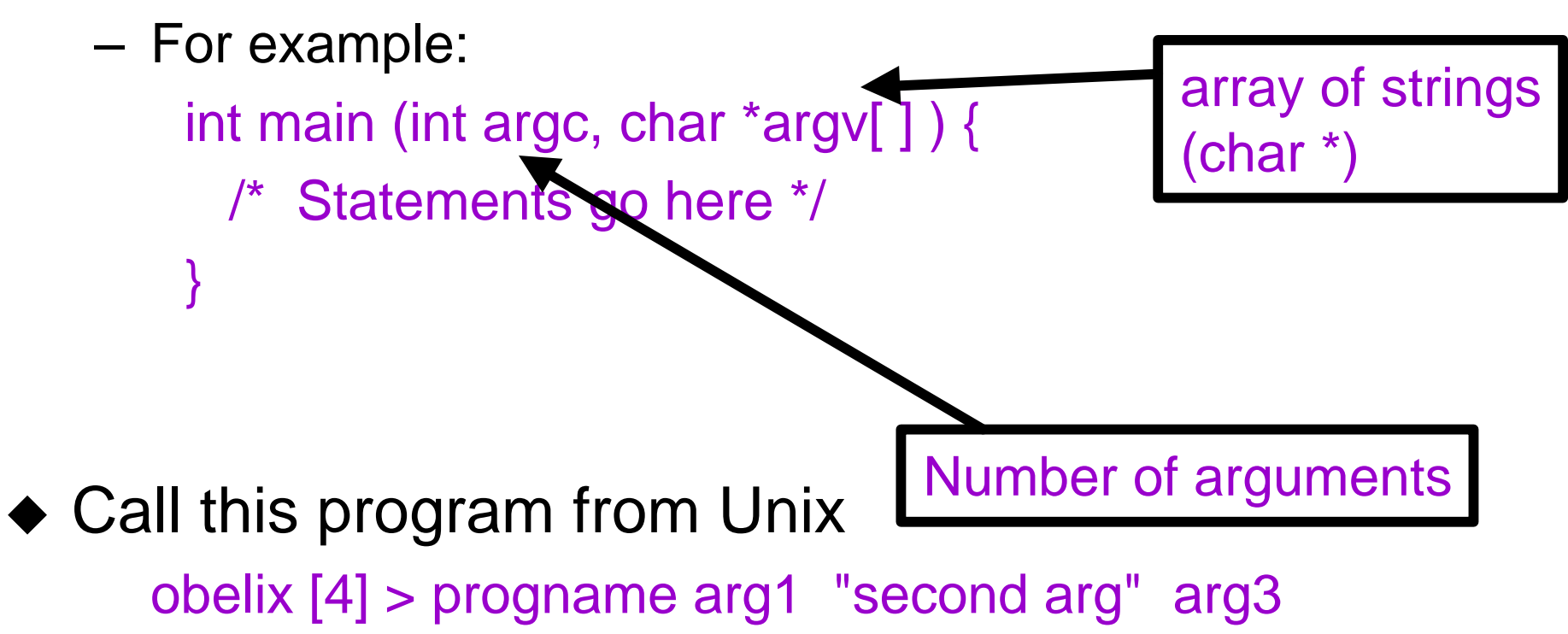

# Passing Unix parameters to C (2)

#include <stdio.h>

#### int main(int argc, char \*argv[]) {

int count;

printf ("Program name: %s\n", argv [0]);

```
if (argc > 1) {
```

```
for (count=1; count=argc; count++)
```

```
printf ("Argument %d: %s\n",count,argv[count]);
```
}

else

puts ("No command line arguments entered."); return 0;

## Passing Unix parameters to C (3)

- $\triangle$  Suppose we compiled the previous program to the executable file myargs
- $\triangle$  obelix[5] > myargs first "second arg" 3 4 > myargs.out
- $\rightarrow$  myargs.out contains the following lines:

Program name: myargs Argument 1: first Argument 2: second arg Argument 3: 3 Argument 4: 4

# Passing Unix arguments to C (4)

```
/* show file */
#include <stdio.h>
int main(int argc, char *argv[ ])
{
 FILE *fp; int k;
 if(argc !=2) {
   printf("Usage: %s filename\n", 
         argv[0]);
   return 0;
 }
 if((fp=fopen(argv[1], "r")) == NULL){printf("Cannot open file!\n");
   return 1;
 }
```

```
while((k=fgetc(fp))!=EOF)
   fputc(k, stdout);
 fclose(fp);
 return 0;
}
```
 $\blacktriangleright$  Generally a main function of a C program for Unix checks whether the arguments are valid and prints simple help information.